# doc8

unknown

Dec 24, 2022

# **CONTENTS**

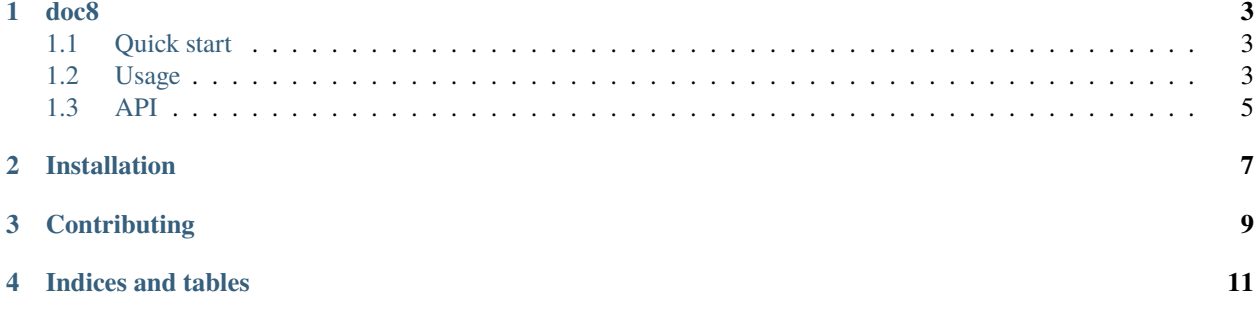

Contents:

#### **ONE**

#### **DOC8**

<span id="page-6-0"></span>*doc8* is an *opinionated* style checker for [rst](http://docutils.sourceforge.net/docs/ref/rst/introduction.html) (with basic support for plain text) styles of documentation.

## <span id="page-6-1"></span>**1.1 Quick start**

pip install doc8

To run *doc8*, just invoke it against any documentation directory:

\$ doc8 cool-project/docs

### <span id="page-6-2"></span>**1.2 Usage**

```
$ doc8 -h
usage: doc8 [-h] [--config path] [--allow-long-titles] [--ignore code]
            [--no-sphinx] [--ignore-path path] [--ignore-path-errors path]
           [--default-extension extension] [--file-encoding encoding]
           [--max-line-length int] [-e extension] [-v] [--version]
           [path [path ...]]
Check documentation for simple style requirements.
What is checked:
   - invalid RST format - D000
   - lines should not be longer than 79 characters - D001
     - RST exception: line with no whitespace except in the beginning
     - RST exception: lines with http or https urls
     - RST exception: literal blocks
     - RST exception: rst target directives
   - no trailing whitespace - D002
   - no tabulation for indentation - D003
   - no carriage returns (use unix newlines) - D004
   - no newline at end of file - D005
positional arguments:
 path Path to scan for doc files (default: current
```
(continues on next page)

(continued from previous page)

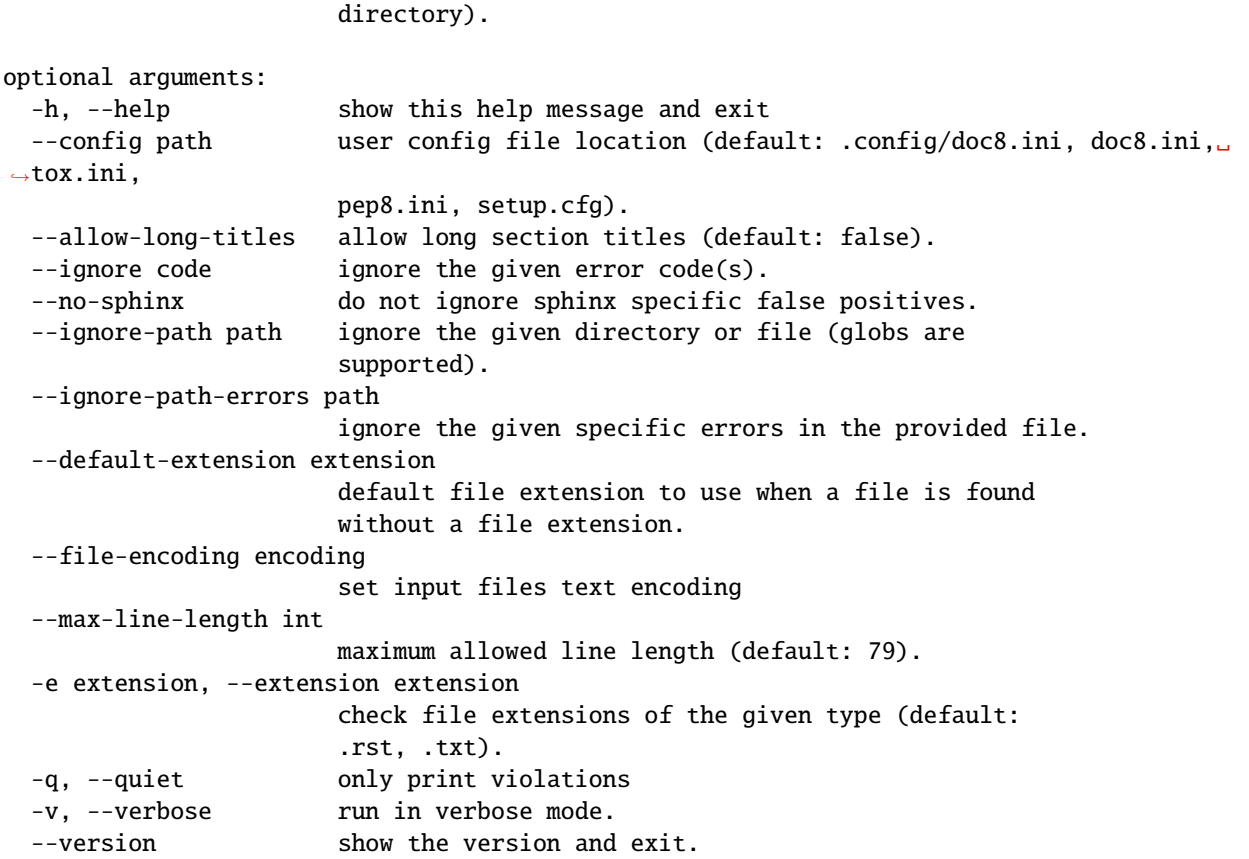

#### **1.2.1 INI file usage**

Instead of using the CLI for options the following files will also be examined for [doc8] sections that can also provide the same set of options. If the --config path option is used, these files will **not** be scanned for the current working directory and that configuration path will be used instead.

- \$CWD/doc8.ini
- \$CWD/.config/doc8.ini
- \$CWD/tox.ini
- \$CWD/pep8.ini
- \$CWD/setup.cfg
- \$CWD/pyproject.toml

An example section that can be placed into one of these files:

```
[doc8]
```

```
ignore-path=/tmp/stuff,/tmp/other_stuff
max-line-length=99
verbose=1
ignore-path-errors=/tmp/other_thing.rst;D001;D002
```
**Note:** The option names are the same as the command line ones (with the only variation of this being the no-sphinx option which from the configuration file will be sphinx instead).

#### **1.2.2 Option conflict resolution**

When the same option is passed on the command line and also via configuration files the following strategies are applied to resolve these types of conflicts.

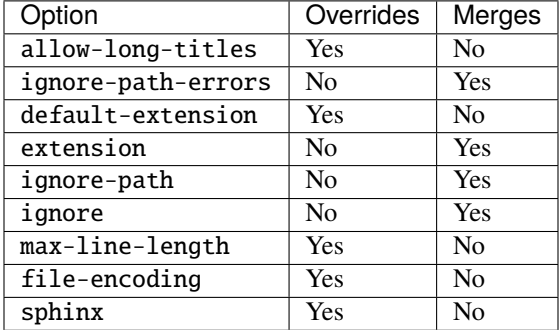

**Note:** In the above table the configuration file option when specified as *overrides* will replace the same option given via the command line. When *merges* is stated then the option will be combined with the command line option (for example by becoming a larger list or set of values that contains the values passed on the command line *and* the values passed via configuration).

#### <span id="page-8-0"></span>**1.3 API**

It is also possible to use *doc8* programmatically. To call *doc8* from a Python project, use:

```
from doc8 import doc8
result = doc8(allow_long_titles=True, max_line_length=99)
```
The returned result will have the following attributes and methods:

- result.files\_selected number of files selected
- result.files\_ignored number of files ignored
- result.error\_counts dict of {check\_name: error\_count}
- result.total errors total number of errors found
- result.errors list of (check\_name, filename, line\_num, code, message) tuples
- result.report() returns a human-readable report as a string

The doc8 method accepts the same arguments as the executable. Simply replace hyphens with underscores.

Note: Calling doc8 in this way will not write to stdout, so the quiet and verbose options are ignored.

**TWO**

## **INSTALLATION**

<span id="page-10-0"></span>At the command line:

\$ pip install doc8

Or, if you have virtualenvwrapper installed:

\$ mkvirtualenv doc8 \$ pip install doc8

## **THREE**

## **CONTRIBUTING**

<span id="page-12-0"></span>Before contributing to *doc8* or any other PyCQA project, we suggest you read the PyCQA meta documentation:

<http://meta.pycqa.org/en/latest/>

Patches for *doc8* should be submitted to GitHub, as should bugs:

<https://github.com/pycqa/doc8>

## **FOUR**

## **INDICES AND TABLES**

- <span id="page-14-0"></span>• genindex
- modindex
- search